### WIRELESS SECURITY

# Information Security in Systems & Networks Public Development Program

Sanjay Goel
University at Albany, SUNY
Fall 2006

### Wireless LAN Security

#### **Learning Objectives**

- Students should be able to:
  - Understand how WiFi works.
  - Identify various wireless attacks including eavesdropping, denial-of-service, man-in-themiddle, and ARP poisoning.
  - Determine relevant security controls required for specific WiFi attacks.

### Wireless

#### **Wi-Fi Process**

- Access points transmit a beacon at a fixed interval
- To connect through the access point the mobile device listens for beacon to identify access points in range
  - The mobile device selects the network to join
  - The device may also send a probe request to identify a specific access point affiliated with a desired service set Identifier (SSID).

(An SSID is an identification value programmed into a wireless access point.)

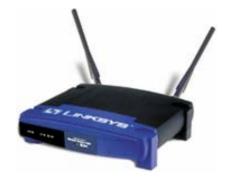

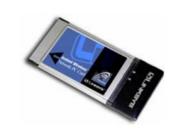

### Wireless

#### Wi-Fi Process Cont'd.

- After the access point is selected, the device and the access point perform mutual authentication
- Following authentication the device sends an association request to which the access point responds
- The mobile client becomes a peer on the wireless network, and can start transmitting data on the network.

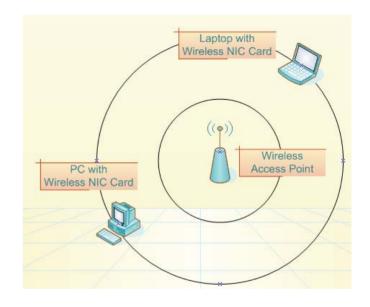

#### **Wireless Attacks**

- Passive Attacks
  - War Driving (Locating free access points)
- Denial of Service
  - Jamming (by using a device which will flood spectrum with noise and traffic)
  - Sleep Deprivation Attacks (People run programs on wireless devices to drain the power of the device)
  - Spoofing identity (through cloning MAC address of and setting strength of signal to greater than other user)
  - Spoofed access points (clients are usually configured to associate with the access point with the strongest signal)

### Wireless Insecurity Wireless Attacks

- Man-in-the middle attack
  - Hacker inserts itself into the communication and becomes a proxy
- ARP poisoning
  - Attacker can get packets and frames from the air by "poisoning" caches of MAC/IP combinations of two hosts connected to the "physical" network.

#### **Discovering Access Points: War Driving**

- Searching active wireless access points by driving through a city
  - Wireless communication takes place on unlicensed public frequencies
  - Benign act of locating and logging wireless access points is legal
- Invented by Peter Shipley and commonly practiced by hobbyists, hackers & security analysts worldwide
- Signals from wireless routers can carry up to 2000 feet allowing eavesdroppers to drive by and infiltrate the network
- Several tools available for war driving, e.g.,
   NetStumbler, Kismet
- Wireless network adaptor that supports promiscuous mode allows hacker to capture network traffic
  - Network Monitor in Windows, TCPdump in Linux, AirSnort.

#### **Netstumbler**

- Works primarily with wireless network adaptors that use the Hermes chipset because of its ability to detect multiple Access Points within range
  - Orinoco gold card most popular with Netstumbler
  - Hermes chipset is that it doesn't support promiscuous mode thus cannot be used to sniff network traffic.
- For sniffing traffic a wireless network adaptor that supports the PRISM2 chipset is required
  - Several cards use the Prism2 chipset,
     e.g. Linksys
- It can provide detailed information on the wireless networks it detects
- It can be used in with a GPS device to provide exact coordinates of the detected wireless networks.

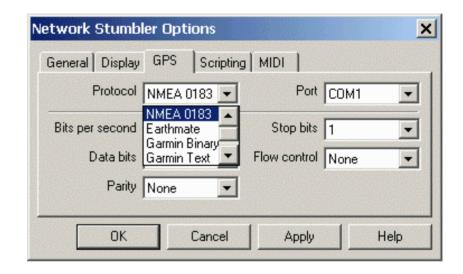

#### **Netstumbler**

- Netstumbler works on networks that are configured as *open systems*.
  - i.e. the access point responds with the value of its SSID to other wireless devices when they send out a radio beacon with an "empty set" SSID.
- For protection against Netstumbler, the wireless network should be configured as a closed system.
  - i.e. access point does not respond to "empty set" SSID beacons and is not visible to netstumbler
  - Obtaining an SSID does not imply that the network has been compromised.
- Other packet decoding techniques such as Ethereal, AiroPeek, etc. can still be used
- RF spectrum analyzers can be used to discover the presence of wireless networks.

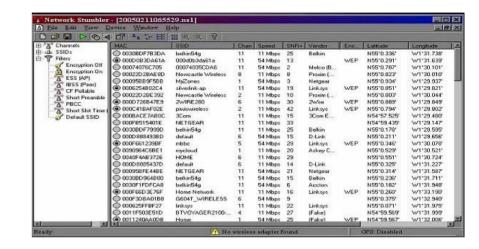

## Wireless Insecurity Denial of Service (Jamming)

- Jamming occurs when spurious RF frequencies interfere with the operation of the wireless network.
- Attacker analyzes the spectrum being used by wireless networks and then transmits a powerful signal to interfere with communication on the discovered frequencies.
- Requires special hardware that can transmit powerful radio frequencies
- Attack lasts only as long as the transmission is current
- Jamming may also be caused by the presence of other devices, such as cordless phones, that operate in the same frequency spectrum as the wireless network.
  - To resolve such situations policies regarding use of wireless devices in the organization are enacted.

## Wireless Insecurity Denial of Service (Spoofed MAC)

- MAC filtering allows only clients that possess valid MAC addresses access to the wireless network.
  - The list of allowable MAC addresses can be configured on the AP, or it may be configured on a RADIUS server that the AP communicates with.
- Spoofing occurs when an attacker changes his/her devices MAC address to impersonate an authorized station on a wireless network
- Relatively easy to discover authorized addresses.
  - MAC addresses are sent in the clear on wireless networks

# Wireless Insecurity Spoofing (Spoofed MAC cont'd.)

- MAC address can be changed relatively easily
  - Windows: simple edit of the registry
  - UNIX: through a root shell command.
- WEP can be deployed to provide protection against authentication spoofing through use of Shared Key authentication.
  - Both plain text challenge and cipher text is visible in this authentication allowing hackers to spoof authentication to a closed network.

# Wireless Insecurity Spoofing (Spoofing AP)

- Once the attacker knows the SSID in use by the network the hacker sets up a rouge AP with signal strength stronger than the legitimate AP
- Wireless users will have no way of knowing that they are connecting to an unauthorized AP.
- Hacker gains information, such as, authentication requests, secret key etc.
- Hacker can use two wireless adaptors (man-in-the-middle attack)
  - One card is used by the rogue AP
  - Other card is used to forward requests through a wireless bridge to the legitimate AP.
- With a strong antenna, the rogue AP can be deployed at a distance, such as, parking lot
- Protection: Periodic physical inspection of premises

# Wireless Insecurity Spoofing (Evil Twin)

- Hacker sets up his laptop as a rogue access point
  - Software is available to convert a laptop into a Soft Access Point
  - The soft access point broadcasts spoofed
     SSID of legitimate Access Point
  - Hacker provides a legitimate sounding name to the access point
- User connects to the rogue access point assuming it to be legitimate
- Hacker harvests personal information from the communication

# Wireless Security Sleep Deprivation Attack

- Hacker consumes resources of a device on wireless network
  - e.g. battery power, bandwidth, & CPU
- Effective because of power limitations on wireless devices
  - Prevents hibernation or stand-by
- Resource Consumption Attacks
  - Malignant Attack: Executable file is created or existing code is modified to increase power consumption.
     (e.g. infinite loop)
  - Benign Power Attack: Device executes a valid, but energy hungry task.
    - (e.g. animated GIF that appears to be unanimated)
  - Service Request Attack: Increases power consumption by engaging device in servicing invalid network requests.
     (e.g. repeatedly making network requests like telnet, ssh, or web requests to device under attack and draining battery power)

#### **Eavesdropping: ARP Poisoning**

- The Address Resolution Protocol determines the mapping between IP addresses and MAC addresses on local networks.
- ARP caches the values of MAC-to-IP mappings
  - Whenever an ARP request or reply is received the cache is updated
- Hacker sends fake ARP replies to other machines on the network
- The ARP cache poisoning attack can be used against all machines in the same broadcast domain as the attacker.
- ARP poisoning on Wireless routers
  - Attacker obtains packets and frames from the air by "poisoning" caches of MAC/IP combinations of two hosts connected to the "physical" network.

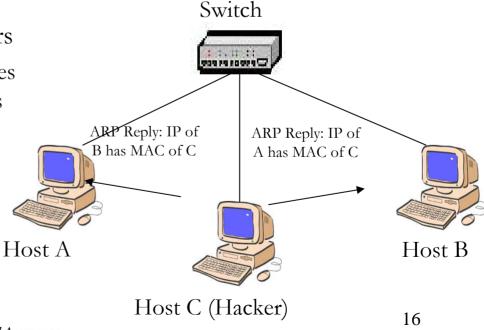

#### **Eavesdropping: Man in the Middle**

#### Steps:

- 1. The victim initiates a connection
- 2. The attacker intercepts the connection and complete the connection to the intended resource
- 3. The attacker proxies all communication to the resource.
- 4. Once connected he can modify, eavesdrop, and inject data on the hijacked session

Used to eavesdrop and manipulate communication

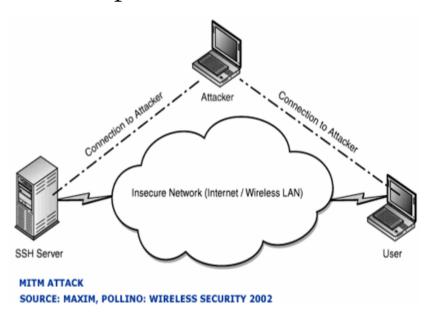

### Wireless

#### **Protection – Basic**

- Change default administrative passwords
- Turn on Compatible Encryption
- Change the default SSID
- Enable MAC Address Filtering
- Disable SSID broadcast
- Assign static IP addresses to devices
- Position the Router or Access Point Safely

## Wireless Security Service Set Identifier (SSID)

- A mechanism that can segment a wireless network into multiple networks serviced by different APs
  - Each AP is programmed with an SSID that corresponds to a wireless segment
  - To gain access to the network the client must be configured with the appropriate SSID
  - A computer may have multiple SSIDs
- Client computer presents an SSID to the AP
- If broadcast feature is enabled on AP then it is easy to obtain SSID
  - A large fraction of APs do not have an SSID

# Wireless Security MAC Filtering

- Each client computer has a unique MAC address
- An AP can be programmed with a list of MAC addresses that are allowed to connect through it
- Suitable for small networks where MAC addresses can be efficiently managed

# Wireless Security Summary

- Wireless poses severe security vulnerability to networks
- Standard tools are available for hacking into wireless networks
- Risk analysis must incorporate wireless security
- Controls for wireless security only partially effective
  - New controls being developed to address these issues